# Emily Winslow, MD April 1, 2014 **SSAT Career Development Grant Update**

## Summary

The primary aim of this grant was to develop and pilot the use of an MRI compatible box that would allow precise radiographic-pathologic correlation of resected operative specimens. This has recently been accomplished and is the basis of a newly submitted patent application. Further, now that we have a well constructed and reliable device and have demonstrated the ability to localize very small lesions in a larger specimen with precision, we are ready to seek additional funding to begin to clinical studies.

# Box development

In summary, the box is made of acrylic with grids in each of three dimensions and slicing guides to allow for precise identification of 1 cubic centimeter cubes. The largest hurdle that needed to be overcome during the box construction was the difficulty with selecting a material with which to fill the grids that was MRI visible with high fidelity but also durable. We began by using gadolinium, but noted that after several weeks, it began to leech into the acrylic. After several adaptations to try to minimize this phenomenon, we then sought a different material with which to fill our grids. After several trials of a variety of materials, we chose to use a colored silicone which ideally met the requirements of the box. See picture below for picture of constructed box.

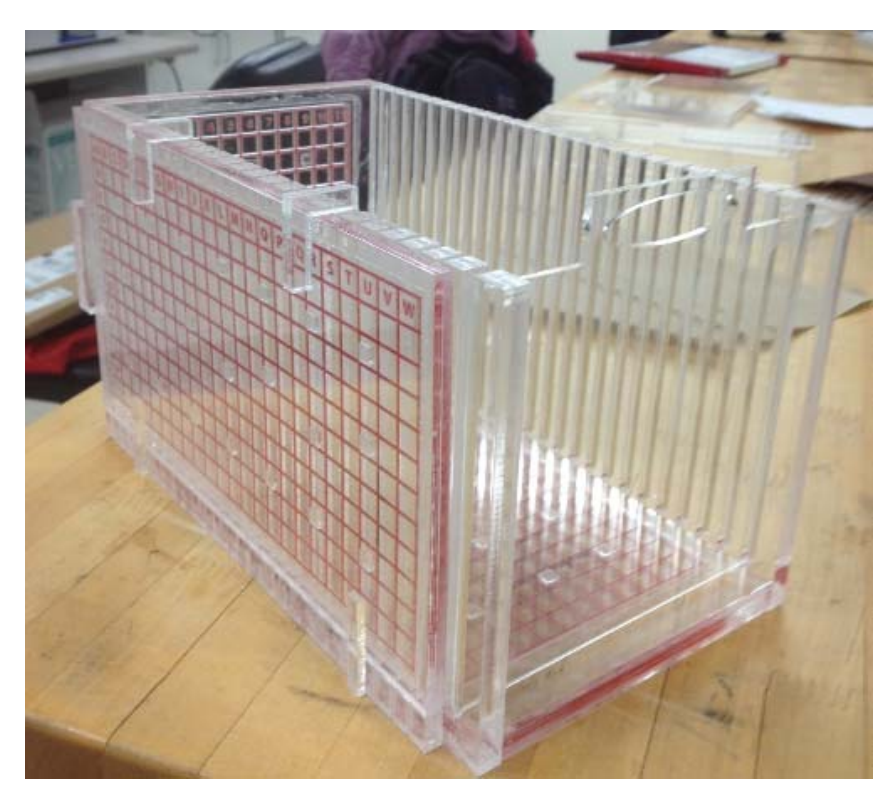

*Details of box construction: The imaging device consists of a box made from clear cast acrylic (Delvie's Plastics Inc.). Individual sides were cut and /or engraved using an Epilog Laser Engraver. The bottom and back grid were made from 3/8 inch thick acrylic. Lines were engraved 1.2 mm wide, spaced 1 cm apart, with a depth of ~5 mm into the acrylic. The removable side was made from 1/8 inch acrylic. The engraved lines were 1.2 mm wide and spaced 1 cm apart. The depth was closer to 2 mm due to the reduced thickness of the acrylic. Letters and numbers were also engraved into the grid pieces to label the grids. The engraved labels and grid lines were filled with Dow Corning Sylgard 527 Silicone Dielectric Gel mixed with Wilton Candy Colors oil based food coloring. After the silicone hardened, square spacers and a border around the grid made from 1/16 inch acrylic was bonded to the grid. Another 1/16 inch acrylic sheet was placed on top of the spacers and sealed the silicone grid pieces, protecting the grid from being damaged. All gluing and sealing was done with acetone. After sealing the grid pieces, the box was constructed. Two slicing sides were cut from 3/8 inch acrylic using the laser engraver. Slicing grooves were made 2 mm wide and lined up with the lines of the grid. The grooves were open at the top of the box and ran the entire height of the inside of the box. The slicing sides, back of the box, and bottom of the box were glued together using the acetone. Two bottom holders, two top holders, and one side holder were made from the acrylic and were glued onto one of the slicing guides to hold the removable side in place during imaging. The front of the box was made from 1/8 inch acrylic and fit inside a groove at the end of both slicing guides. The front of the box could slide in and out of place. Two alginate inserts were also constructed from 1/8 inch acrylic.* 

#### MR Images of Constructed Box

Once the device was constructed, we then demonstrated that it was imagaable and easily manipulated in three dimensions using the constructed grids. See below:

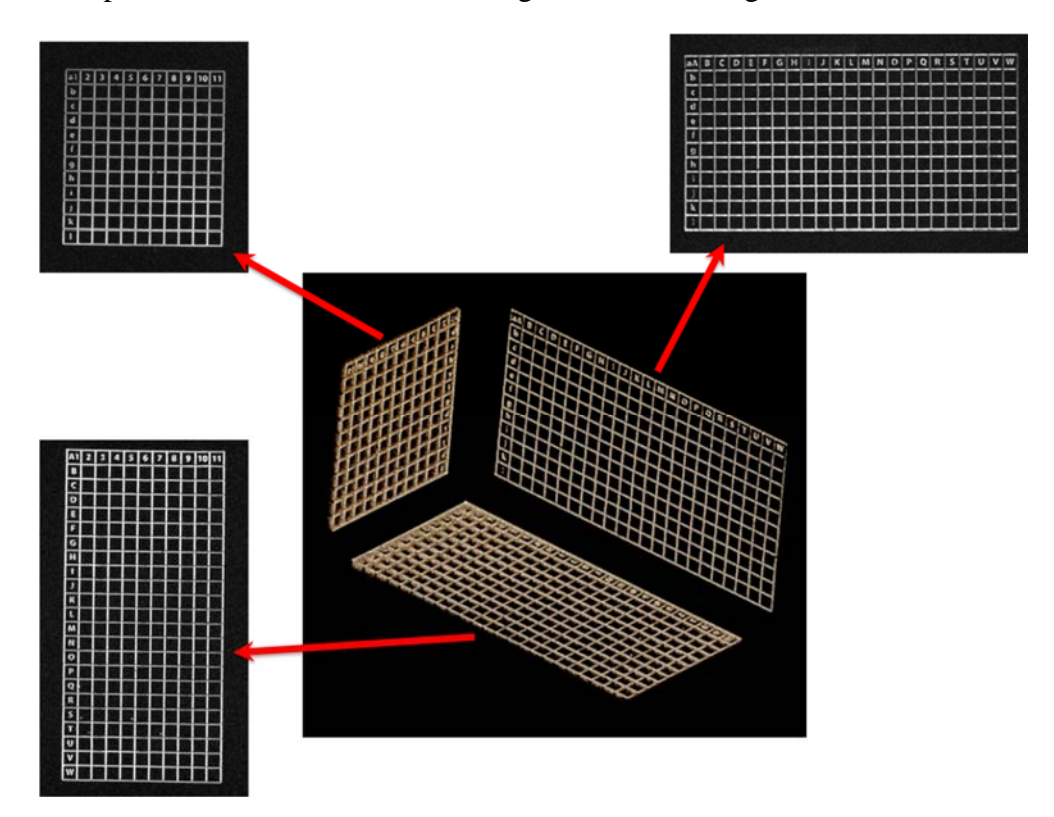

## Demonstration of precise radiographic-pathologic correlation

After demonstrating that the grids were well seen by MR imaging and that we could manipulate those images in three dimensions, we then proceeded to demonstrate precise radiographicpathologic correlation using simulated lesions. In order to allow the specimen to be supported in the box for slicing, we trialed many potential materials and selected alignate as the optimal material as it did not have any heat generated by its mixing and it set during the time required for imaging, to allow for immediate slicing. Once the tissue is embedded and images, it is then sliced along in up to three planes (see images below).

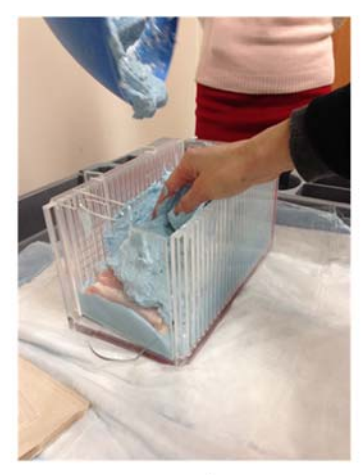

Pouring alginate

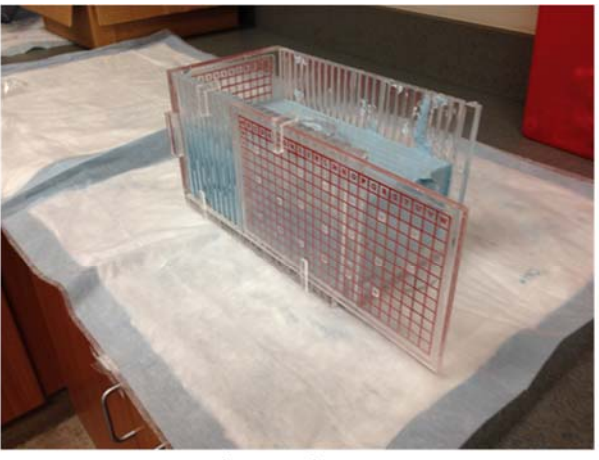

Removing side grid prior to cutting

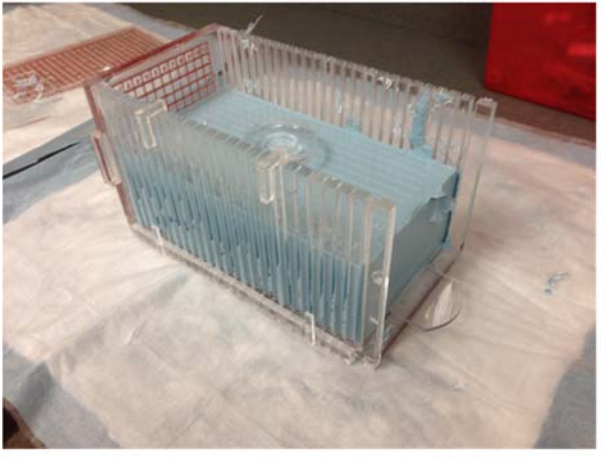

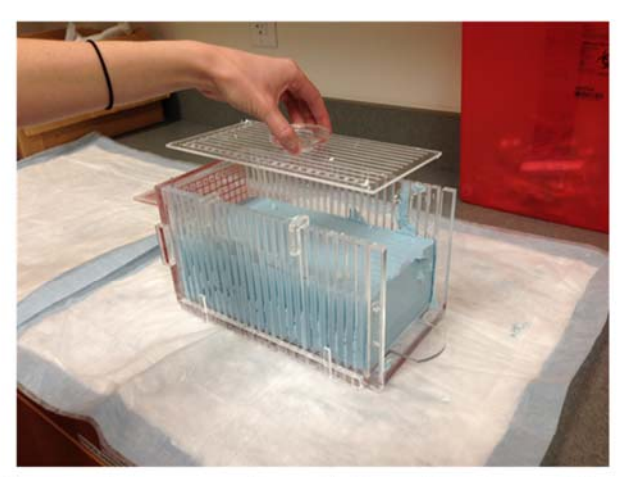

Removing superior plate prior to cutting

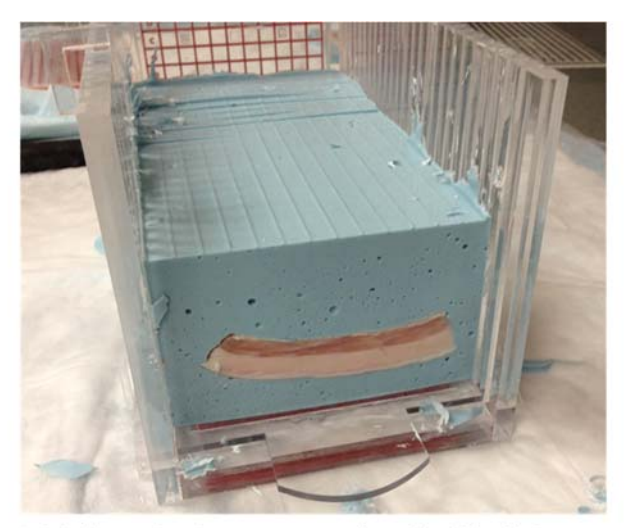

Initial sectioning to reveal embedded tissue

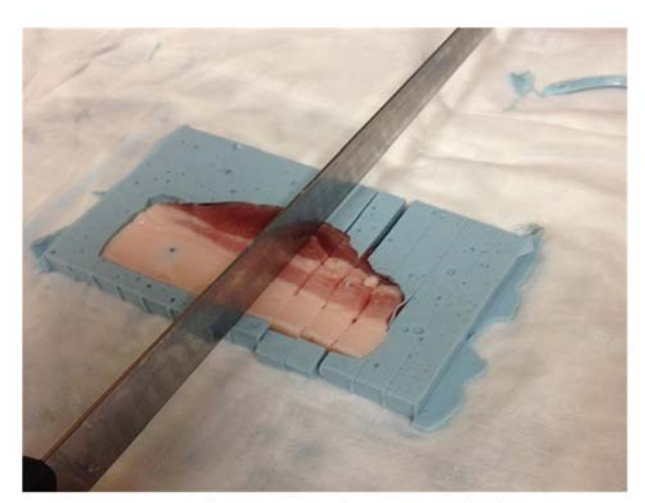

Sectioning each slice in the second dimension

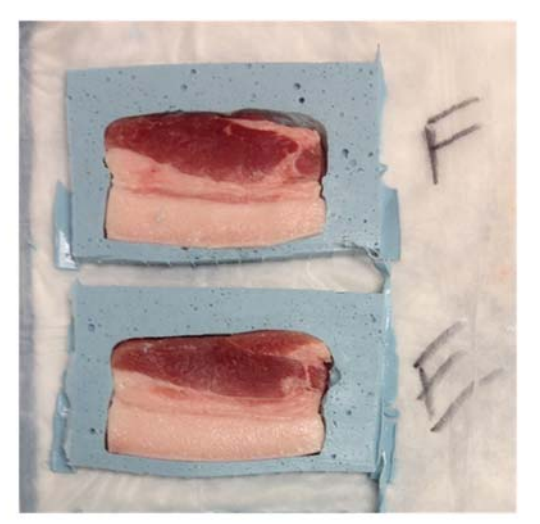

Slices resulting from initial sectioning

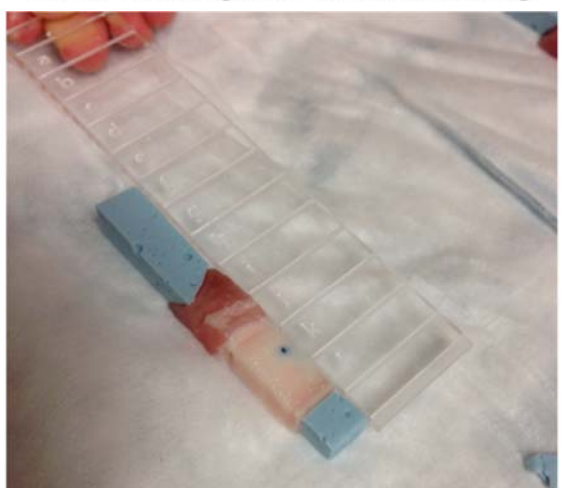

Using the guide for the third dimension

# Simulated Lesions

Simulated lesions were then created by the injection of methylene blue dye mixed with gadolinium into store bought cuts of meat. These were then localized on the MR images and then sectioned using the three dimensional code to find each simulated lesion. For example, we found one lesion at position A2d on the images and then sectioned the block according to the methods given above and identified slice A in plane 2 at position d. Doing this with multiple lesions, we were able to properly identify them and show the correlates as below. The lesions are indicated with yellow arrows.

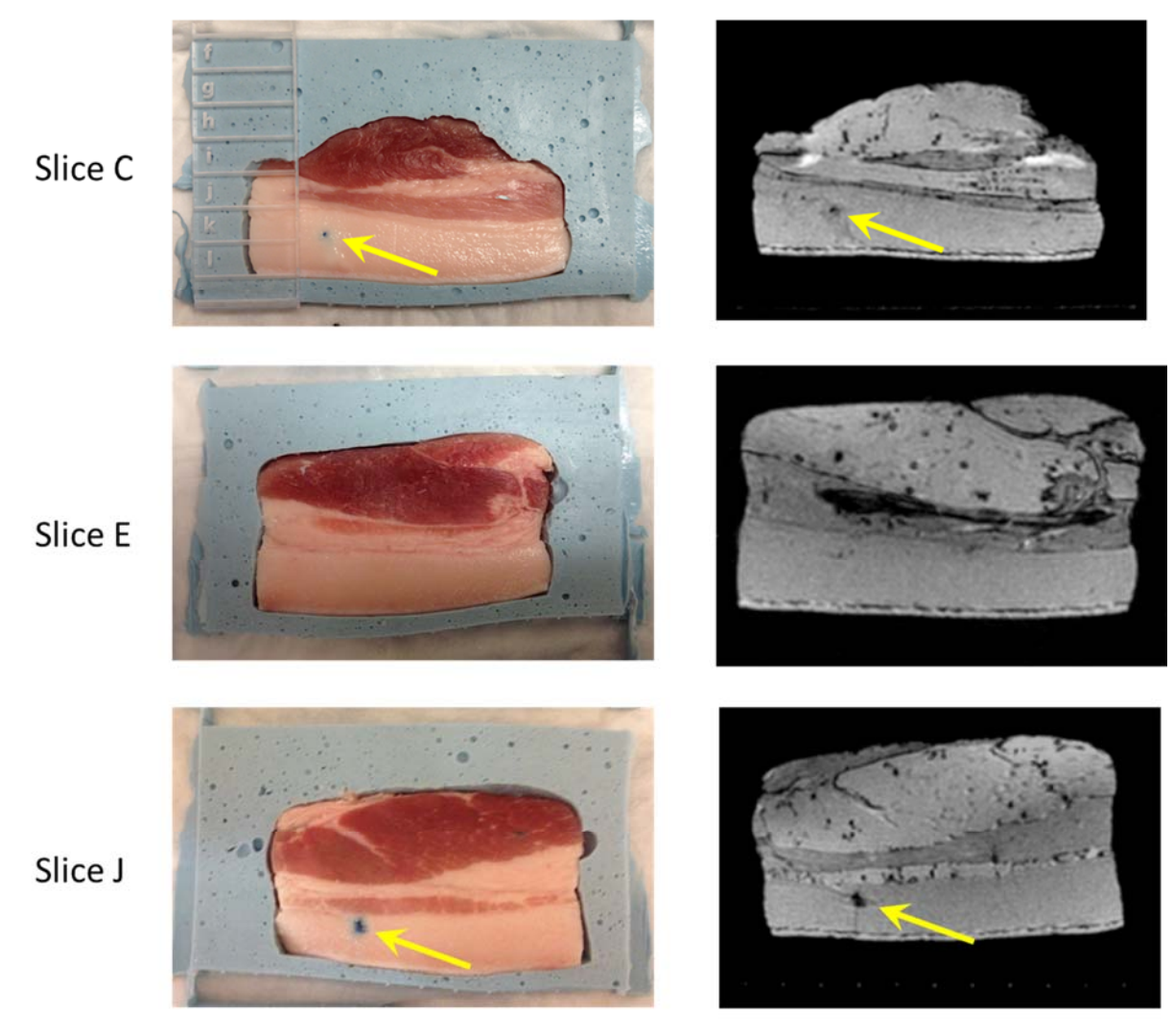

\* Arrows = methylene blue injection site